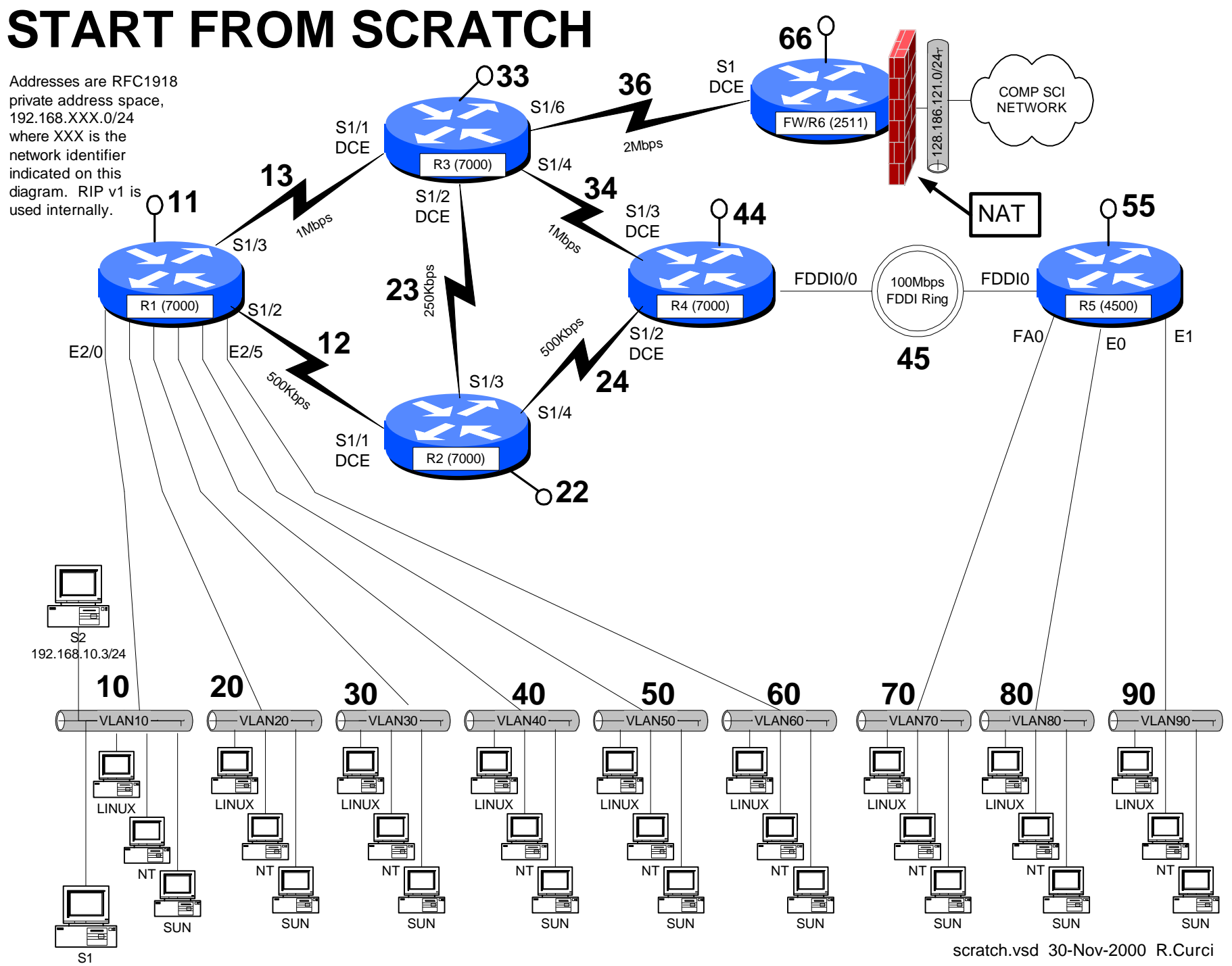

192.168.10.2/24